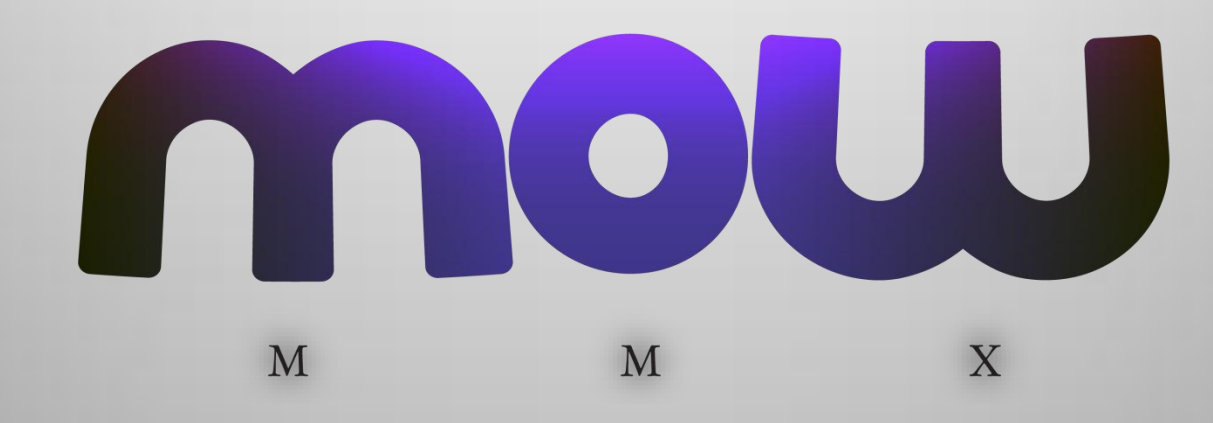

## Making freetext search with Lucene.Net work for you

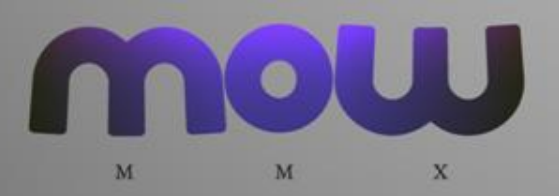

#### Anders Lybecker

- Consultant
	- Solution Architect
	- Miracle Projects A/S
- Expertise
	- .Net
	- SQL Server
	- Freetext Search

#### aly@miracleas.dk / +45 25 277 147

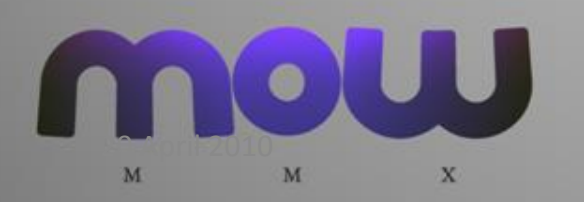

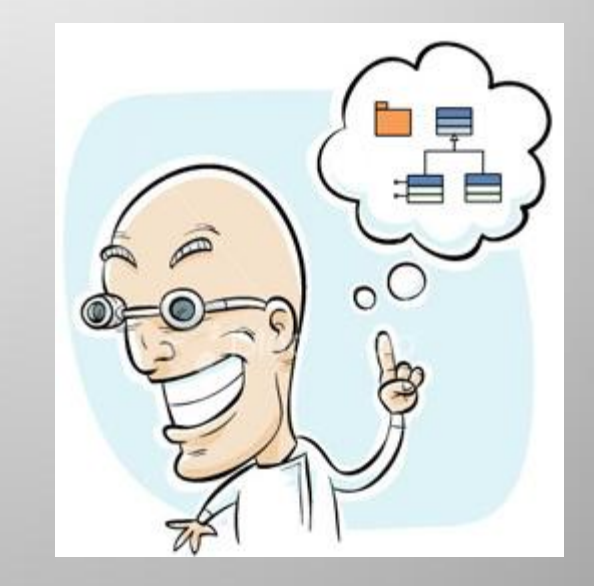

## Agenda

- Lucene Intro
- Indexing
- Searching
- Analysis
	- Options
	- Patterns
	- Multilingual
	- What not to do!
- "Did you mean..." functionality
- Performance factors for indexing and searching

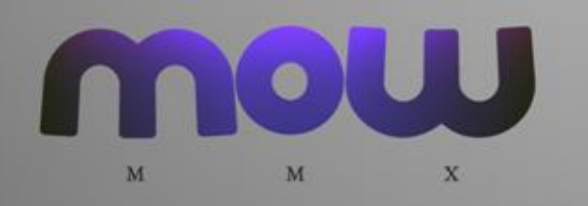

#### What is Lucene

- Information retrieval software library
	- Also know as a search engine
- Free / open source
- Apache Software Foundation
- Document Database
	- Schema free
- Inverted Index
- Large and active community

#### Who uses Lucene?

• MySpace, LinkedIn, Technorati, Wikipedia, Monster.com, SourceForge, CNET Reviews, E. On, Expert-Exchange, The Guardian - Jobs, Akamai, Eclipse, JIRA, Statsbiblioteket - the State and University Library in Århus – Denmark, AOL, Disney, Furl, IBM OmniFind Yahoo! Edition, Hi5, TheServerSide, Nutch, Solr

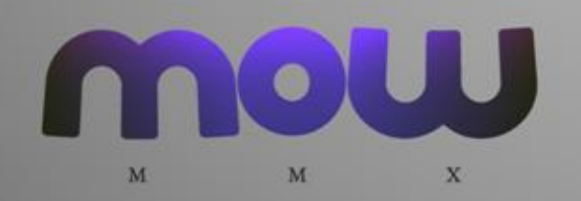

#### Basic Application

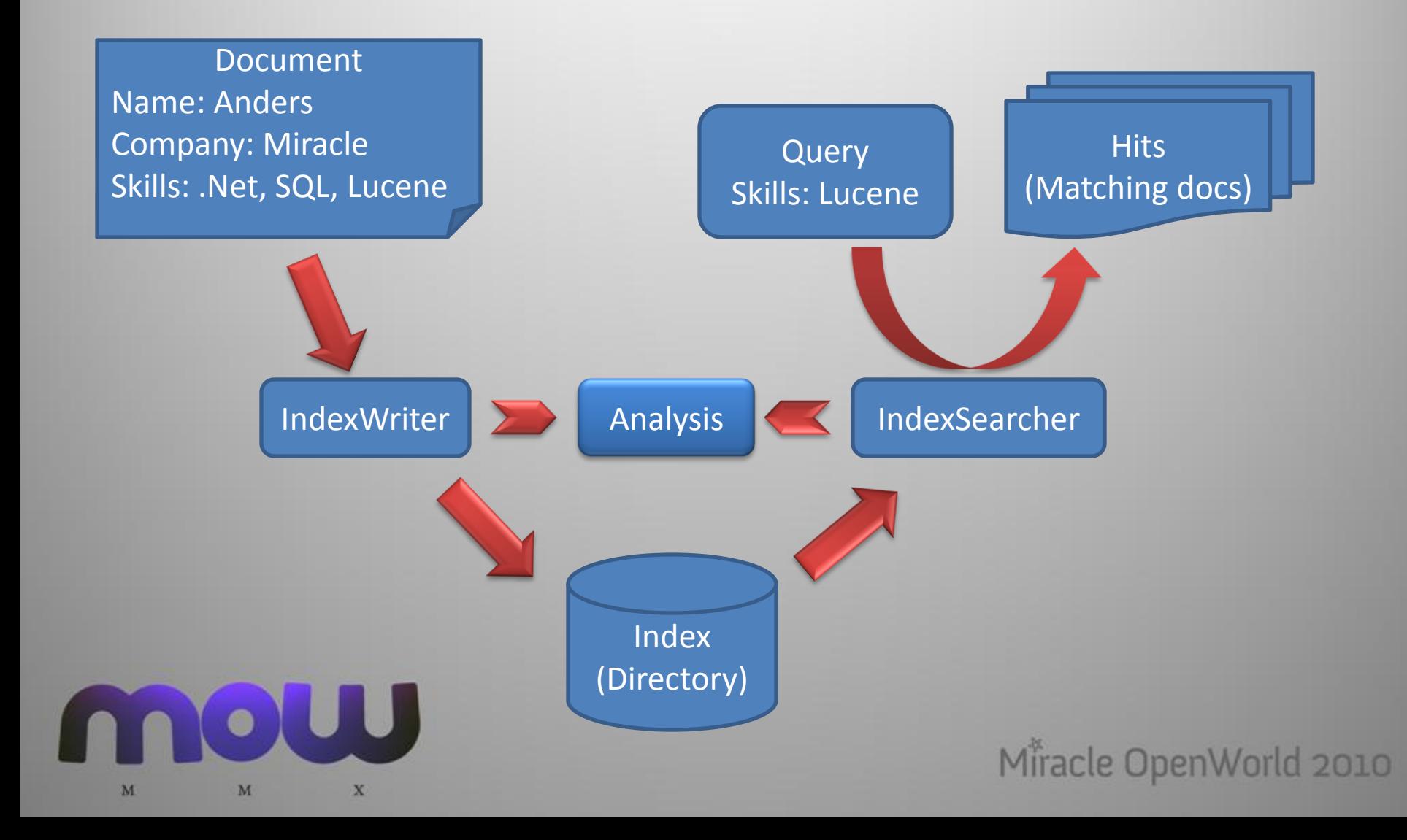

# Querying

- 1. Construct Query
	- E.g via QueryParser
- 2. Filter
	- Limiting the result, E.g security filters
	- Does not calculate score (Relevance)
	- Caching via CachingWrapperFilter
- 3. Sort
	- Set sort order, default Relevance

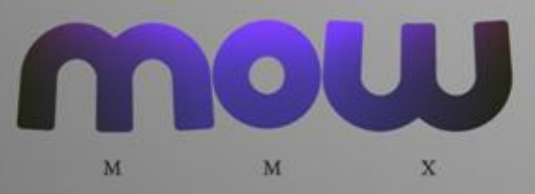

Demo

## Types of Queries

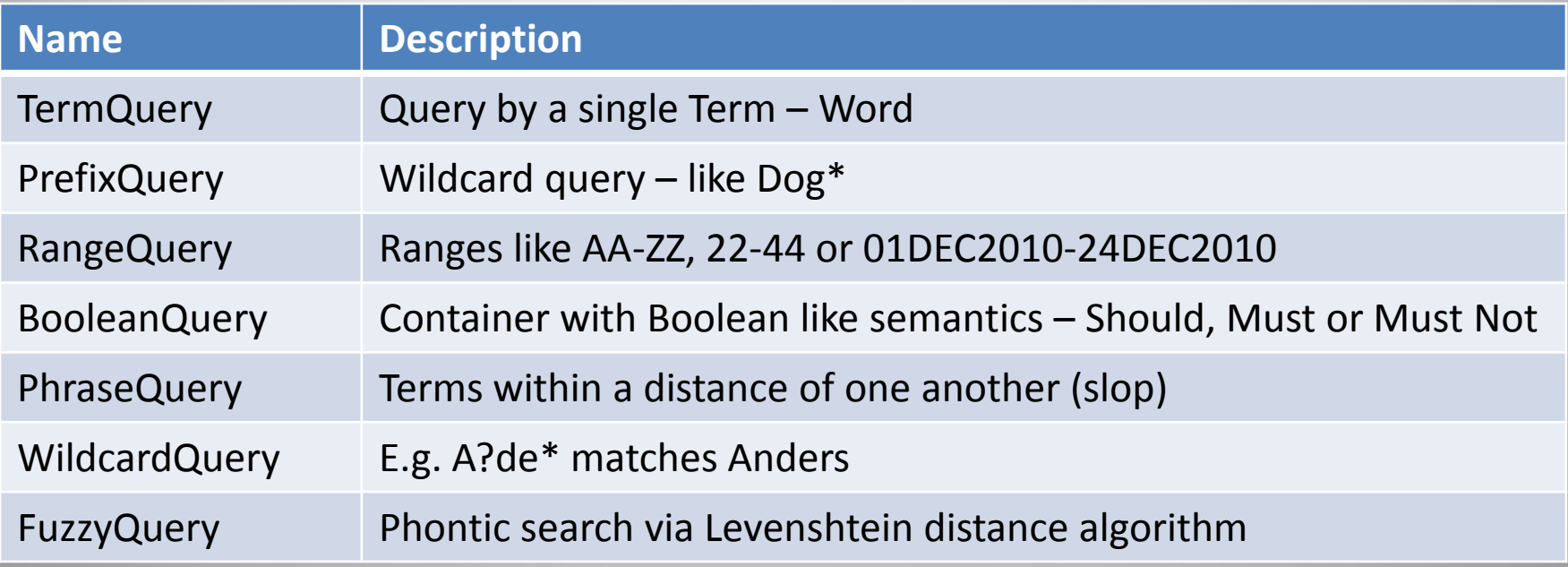

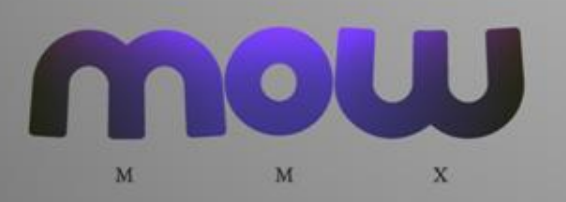

#### Query Parser

#### • Default Query Parser Syntax

- conference
- conference AND lucene <=> +conference +lucene
- Oracle OR MySQl
- $-$  C# NOT php  $\le$   $\ge$  C# -php
- conference AND (Lucene OR .Net)
- "Miracle OpenWorld"
- title:MOW2010
- M?racle
- Mir\*
- schmidt~ schmidt, schmit, schmitt
- price:[12 TO 14]
- Custom Query parsers
- Use Irony, ANTLR … $\mathbf x$ M M

## Analysis

- Converting your text into Terms
	- Lucene does NOT search your text
	- Lucene searches the set of terms created by analysis
- Actions
	- Break on whitespace, punctuation, caseChanges, numb3rs
	- Stemming (shoes -> shoe)
	- Removing/replacing of Stop Words
		- The quick brown fox jumps -> The quick brown fox jumps
	- Combining words
	- Adding new words (synonyms)

Demo

## Field Options

- Analyzed, Not Analyzed, Analyzed No Norms, Not Analyzed No Norms
- Stored Yes, No, Compress

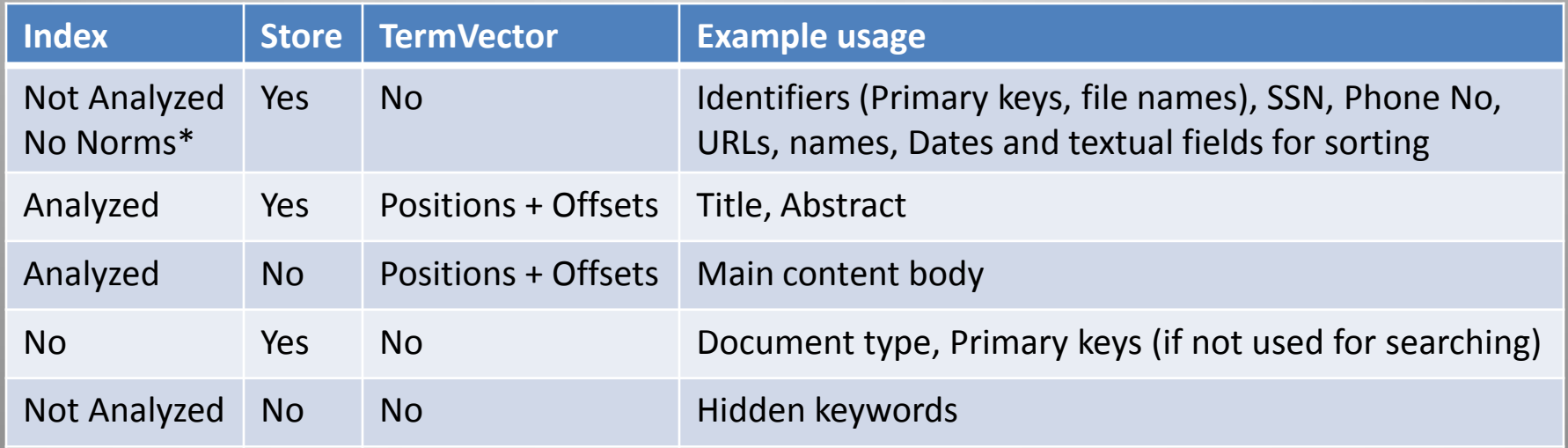

\* Norms are used for Relevance ranking

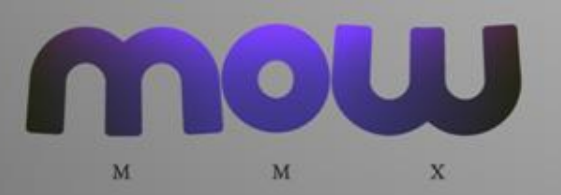

## Field Options

- Norms
	- Boosts and field length normalization
	- Use for ranking
		- Default: shorter fields has higher rank
- Term Vectors
	- Miniature inverted index
	- Term frequency pairs
	- Positional information of each Term occurrence (Position and Offset)
	- Use with
		- PhraseQuery
		- Highlighter
		- "More Like This"

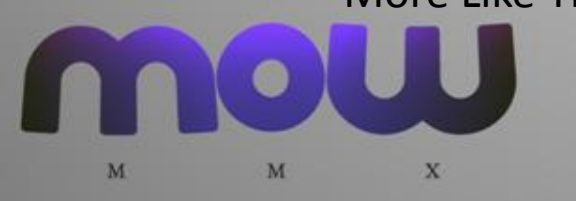

## Copy Fields

- It's common to want to index data more than one way
- You might store an unanalyzed version of a field for searching

– And store an analyzed version for faceting

- You might store a stemmed and non-stemmed version of a field
	- To boost precise matches

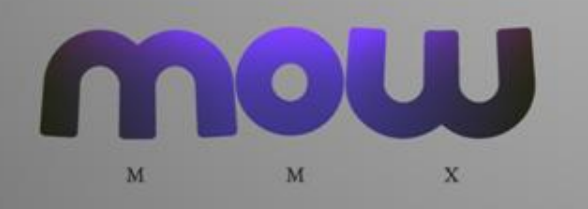

## Multilingual

- Generally, keep different languages in their own fields or indexes
- This lets you have an analyzer for each language
	- Stemming, stop words, etc.

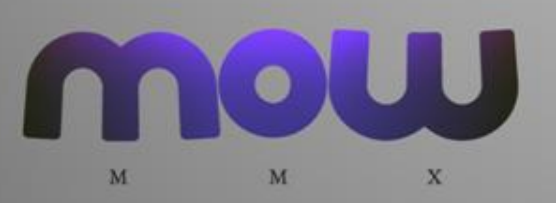

## Wildcard Querying

- Scenario
	- Search for \*soft
	- Leading wildcards require traversing the entire index
- Reversing Token Filter
	- Reverse the order, and leading wildcards become trailing
	- $-$  \*soft -> tfos\*

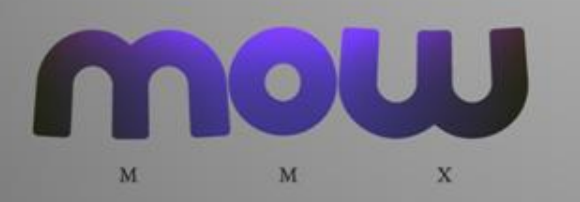

#### What can go wrong?

- Lots of things
	- You can't find things
	- You find too much
	- Poor query or indexing performance
- Problems happen when the terms are not what you think they are

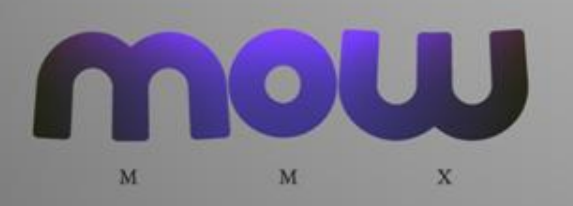

#### Case: Slow Searches

- They index 500,000 books
- Multiple languages in one field
	- So they can't do stemming or stop words
- Their worst case query was:
	- "The lives and literature of the beat generation"
- It took 2 minutes to run
- The query requires checking every doc containing "the" & "and"
	- And the position info for each occurrence

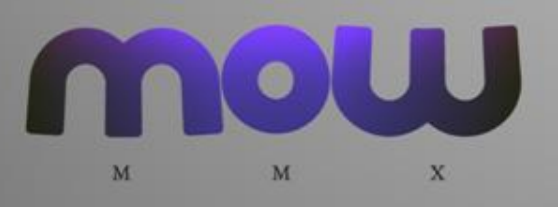

## Bi-grams

- Bi-grams combine adjacent terms
- "The lives and literature " becomes "The lives" "lives and" "and literature"
- Only have to check documents that contain the pair adjacent to each other.
- Only have to look at position information for the pair
- But can triple the size of the index
	- Word indexed by itself
	- Indexed both with preceding term, and following term

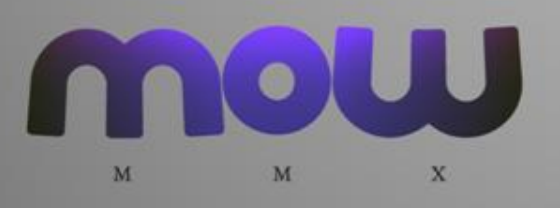

#### Common Bi-grams

- Form bi-grams only for common terms
- "The" occurs 2 billion times. "The lives" occurs 360k.
- Used the only 32 most common terms
- Average response went from 460 ms to 68ms.

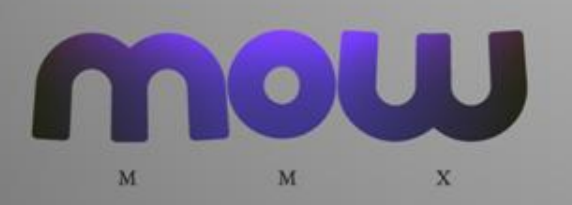

## Spell Checking

- "Did you mean..."
- Spell checker starts by analyzing the source terms into n-grams

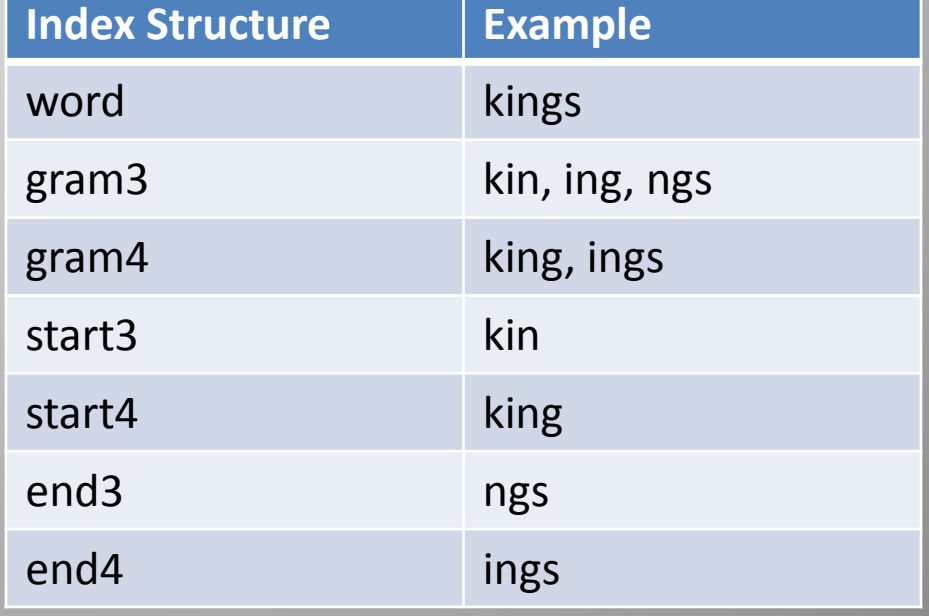

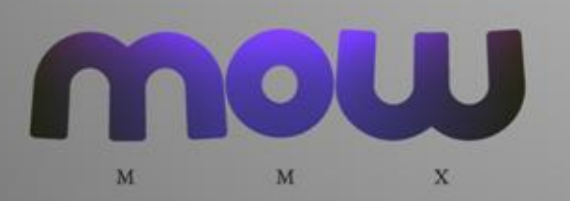

Demo

#### Trie Fields – Numeric ranges

- Added in v2.9
- 175 is indexed as hundreds:1 tens:17 ones:175
	- TrieRangeQuery:[154 TO 183] is executed as tens:[16 TO 17] OR ones:[154 TO 159] OR ones:[180 TO 183]
- Configurable precisionStep per field
- 40x speedup for range queries

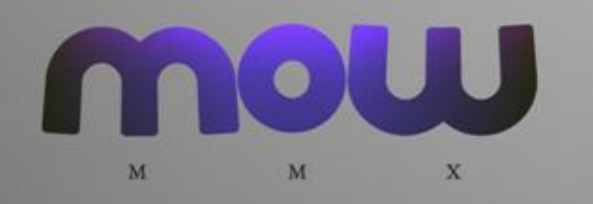

## Synonyms

- Synonym filter allows you to include alternate words that the user can use when searching
- For example, theater, theatre
	- Useful for movie titles, where words are deliberately misspelled
- Don't over-use synonyms
	- It helps recall, but lowers precision
- Produces tokens at the same token position
	- $-$  "local theater company"

theatre

## Other features

- Find similar documents
	- Selects documents similar to a given document, based on the document's significant terms
- Result Highlighter
- Tika
	- Rich document text extraction
- Spatial Search

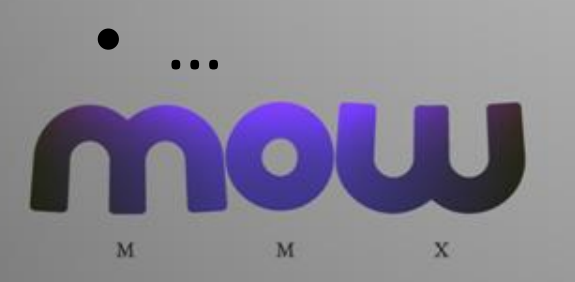

Demo

## General Performance Factors

- Use local file system
- Index Size
	- Stop Word removal
	- Use of stemming
- Type of Analyzer
	- More complicated analysis, slower indexing
	- Turn off features you are not using (Norms, Term Vectors etc.)
- Index type (RAMDirectory, other)
- Occurrences of Query Terms
- Optimized Index
- Just add more RAM :-)

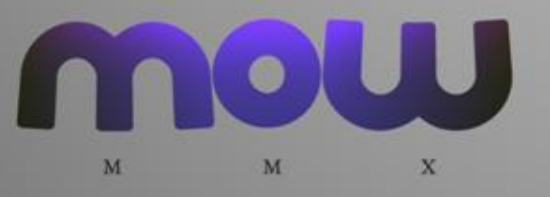

## Indexing Performance Factors

- Re-use the IndexWriter
- IndexWriter.SetRAMBufferSizeMB
	- Minimum # of MBs before merge occurs and a new segment is created
	- Usually, Larger == faster, but more RAM
- IndexWriter.SetMergeFactor
	- How often segments are merged
	- maller == less RAM, better for incremental updates
	- Larger == faster, better for batch indexing
- IndexWriter.SetMaxFieldLength
	- Limit the number of terms in a Document
- Reuse Document and Field instances

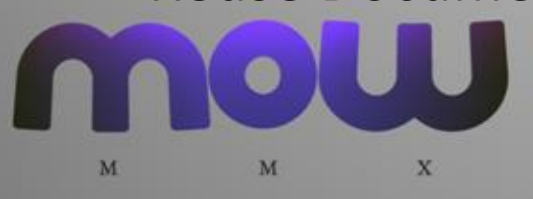

#### Search Performance Factors

- Use ReadOnly IndexReader
- Share a single instance of IndexSearcher
	- Reopen only when nessecary and pre warm-up
- Query Size
	- Stop Words removal, Bi-grams …
- Query Type(s)
	- WildcardQuery rewrites to BooleanQuery with all Terms
- Use FieldSelector
	- Select only the stored fields needed
- Use Filters with cache
- Search an "all" field instead of many fields with the sate Query Terms

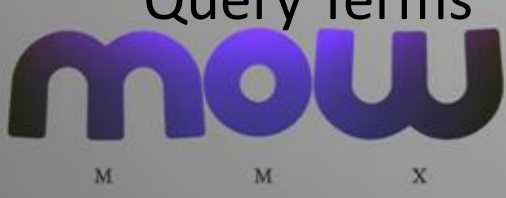

Demo

#### Questions?

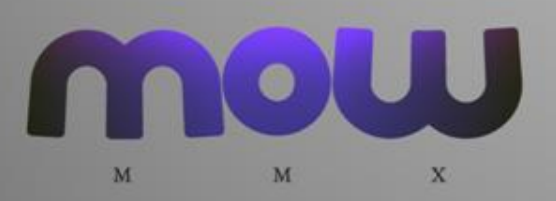

#### Resources

- Anders Lybecker's Blog
	- http://www.lybecker.com/blog/
- Lucene
	- http://lucene.apache.org/java/docs/
- Lucene.Net
	- http://lucene.apache.org/lucene.net/
- Lucene Wiki
	- http://wiki.apache.org/lucene-java/
- Book: Lucene In Action
- Luke Lucene Index Exploration Tool
	- http://www.getopt.org/luke/

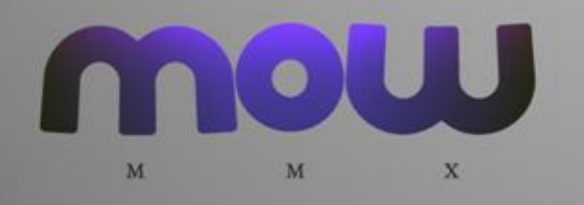

#### Relevans Scoring

 $\boxed{\sum_{t in q}(tf(t in d) \times idf(t)^2 \times boost(t.field in d) \times lengthNorm(t.field in d))}$  $\propto coord(q,d) \times queryNorm(q)$ 

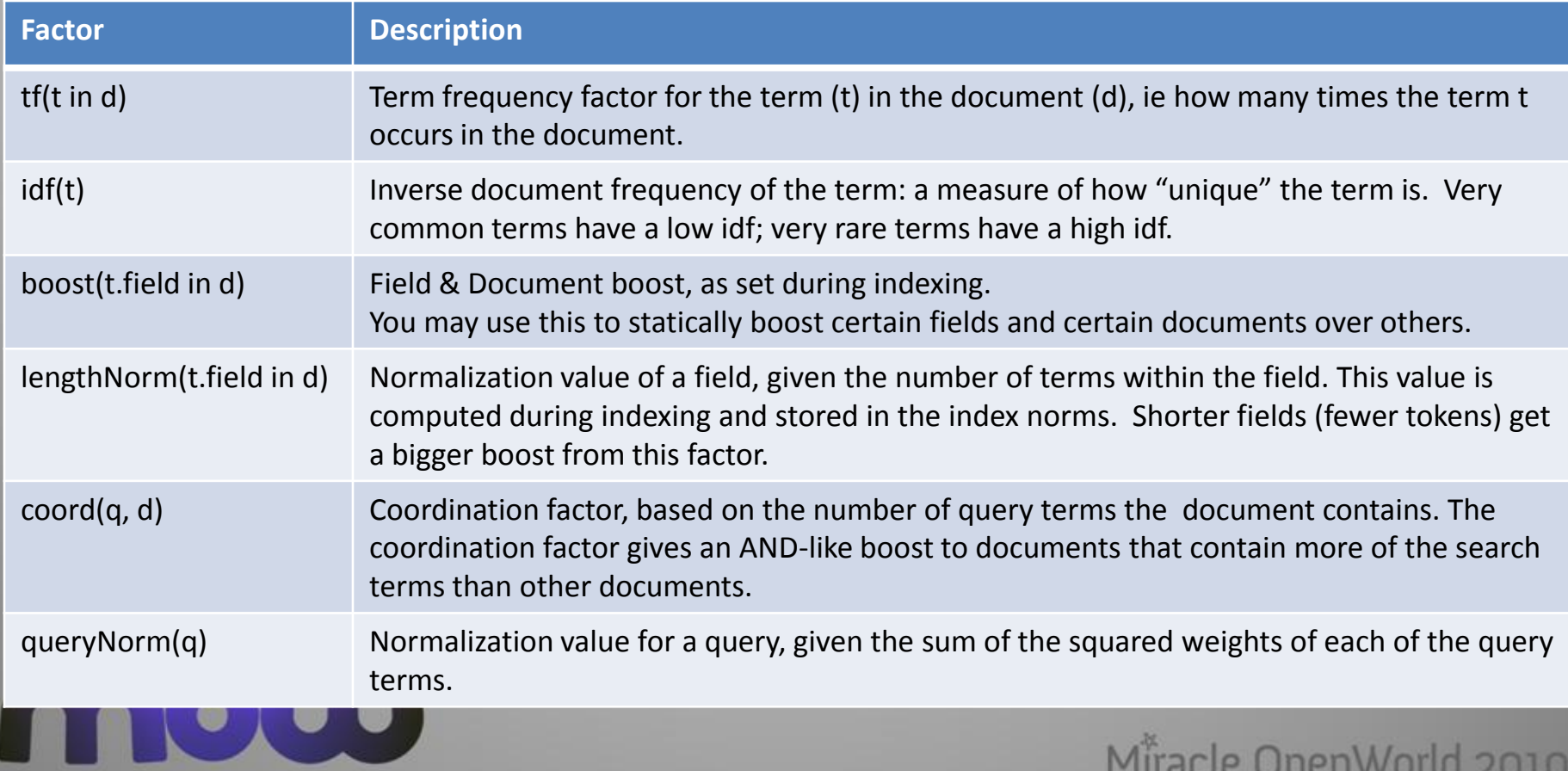

M

M

 $\mathbf x$ 

#### Index Structure

- Document
	- Grouping of content
- Field
	- Properties of the Document
- Term
	- Unit of indexing often a word
- **Index**
- **Segment** 
	- $-$  File an index by it self
	- Lucene write segments incrementally

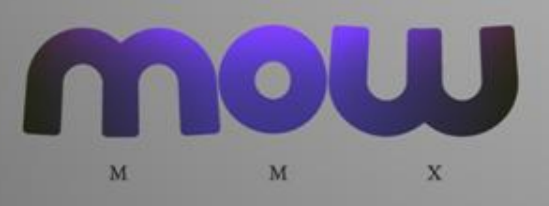

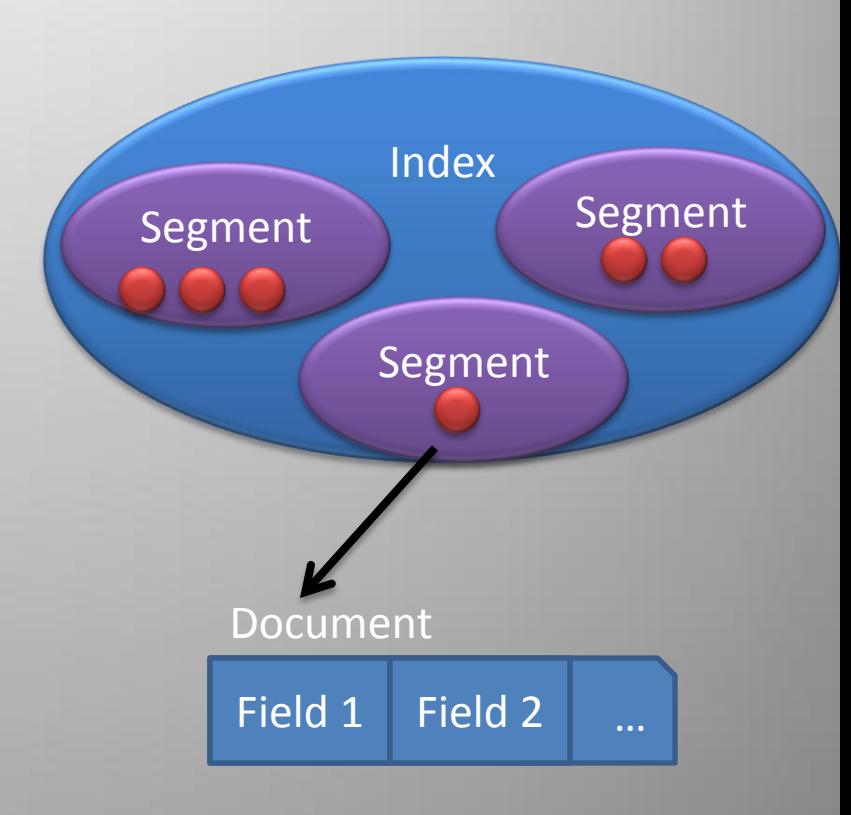

## Phonetic Analysis

- Creates a phonetic representation of the text, for "sounds like" matching
- PhoneticFilterFactory. Uses one of
	- Metaphone
	- Double Metaphone
	- Soundex
	- Refined Soundex
	- Nysis

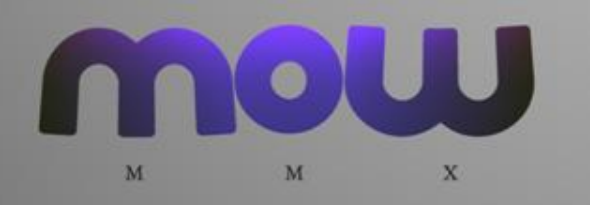

- Components of a Analyzer
	- CharFilters
	- Tokenizers
	- TokenFilters

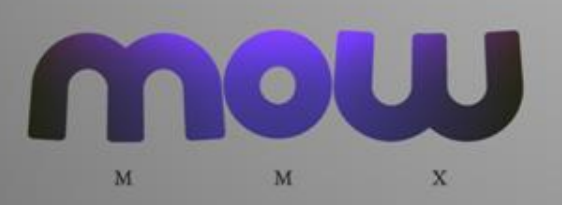

## CharFilters

- Used to clean up/regularize characters before passing to
- TokenFilter
- Remove accents, etc. Mapping CharFilter
- They can also do complex things, we'll look at
- HTMLStripCharFilter later.

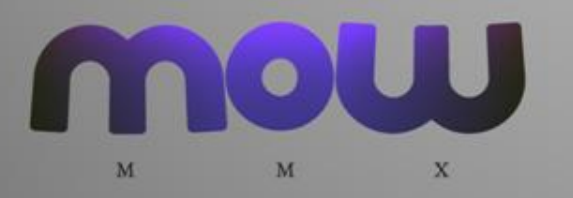

## Tokenizers

- Convert text to tokens (terms)
- Only one per analyzer
- Many Options
	- WhitespaceTokenizer
	- StandardTokenizer
	- PatternTokenizer
	- More…

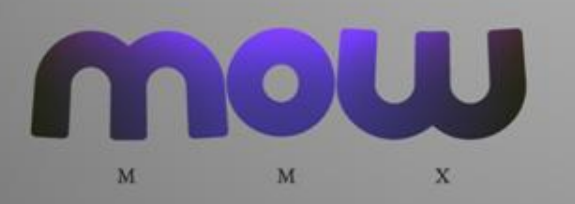

#### TokenFilters

- Process the tokens produced by the Tokenizer
- Can be many of them per field

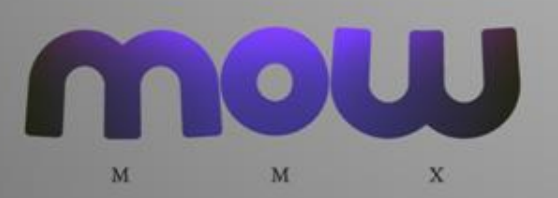